# **parslepy Documentation**

*Release 0.3.0*

**Paul Tremberth**

**Oct 26, 2017**

## **Contents**

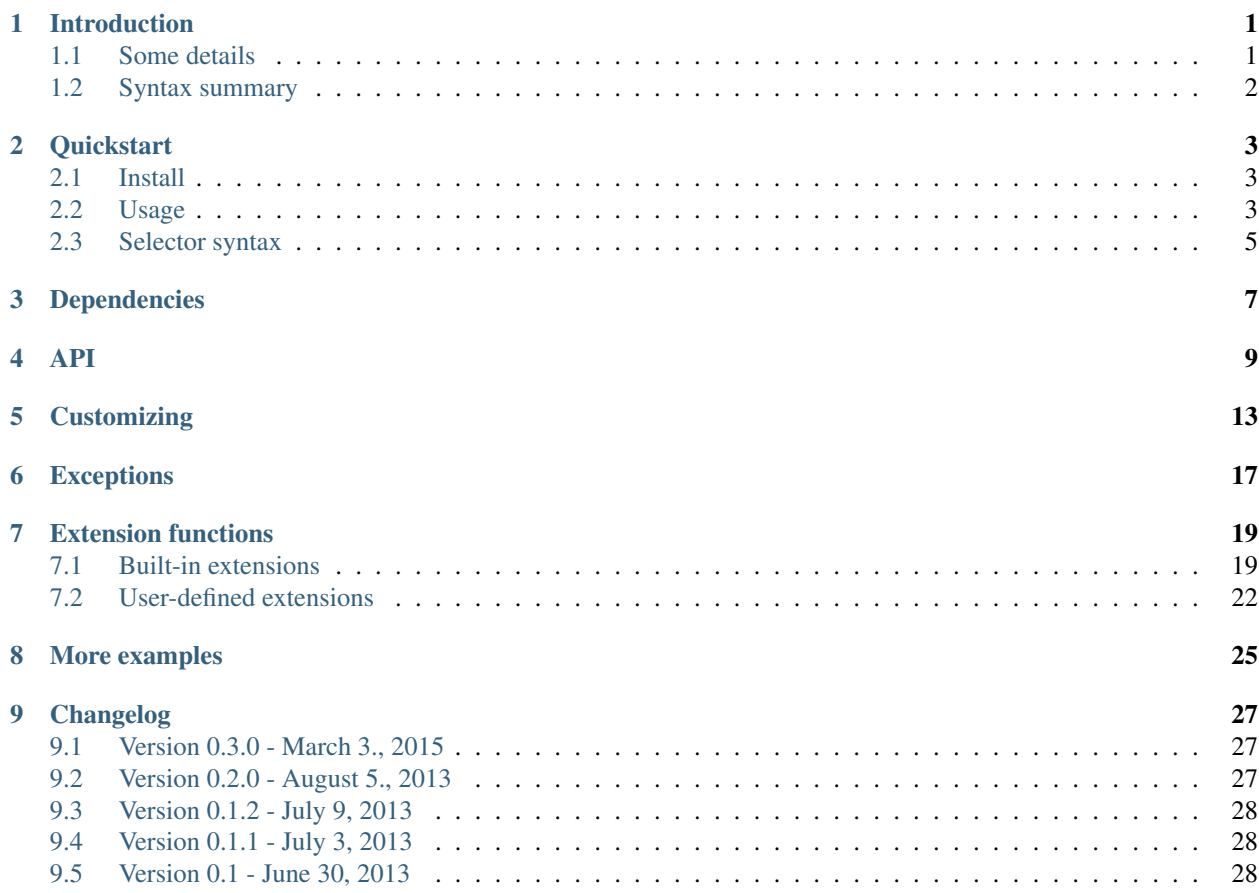

### Introduction

<span id="page-4-0"></span>*parslepy* lets you extract content from HTML and XML documents using rules defined in a JSON object (or a Python dict). The object keys mean the names you want to assign for the data in each document section and the values are CSS selectors or XPath expressions that will match the document parts (elements or attributes).

Here is an example for extracting questions in StackOverflow first page:

```
{
    "first_page_questions(//div[contains(@class,'question-summary')])": [{
        "title": ".//h3/a",
        "tags": "div.tags",
        "votes": "div.votes div.mini-counts",
        "views": "div.views div.mini-counts",
        "answers": "div.status div.mini-counts"
    }]
}
```
## <span id="page-4-1"></span>**Some details**

*parslepy* is a Python implementation (built on top of [lxml](http://lxml.de/) and [cssselect\)](https://github.com/SimonSapin/cssselect) of the [Parsley DSL](https://github.com/fizx/parsley) for extraction content from structured documents, defined by Kyle Maxwell and Andrew Cantino (see the [parsley wiki](https://github.com/fizx/parsley/wiki) for more details and original C implementation).

The default behavior for the selectors is:

- selectors for elements will output their matching textual content (children elements' content is also included)
- selectors matching element attributes will output the attribute's value

So, if you use //h1/a in a selector, *parslepy* will extract the text inside of the a element and its children, and if you use  $//h1/a/@href$  it will extract the value for  $href$ , i.e., the address the link is pointing to.

You can also nest objects, generate lists of objects, and mix CSS and XPath – although not in the same selector.

*parslepy* understands what [lxml](http://lxml.de/) and [cssselect](https://github.com/SimonSapin/cssselect) understand, which is roughly [CSS3 Selectors](http://www.w3.org/TR/2011/REC-css3-selectors-20110929/) and [XPath 1.0.](http://www.w3.org/TR/xpath/)

## <span id="page-5-0"></span>**Syntax summary**

Here is a quick description of the rules format:

```
output key (mandatory)
   \overline{\phantom{a}}optionality operator (optional)
   | \cdot || | scope, always within brackets (optional)
   | | |
   v v v
"somekey?(someselector)": "someCSSSelector"
or // : "someXPathExpression"
or // : ["someXPathOrCSSExpression"]
or // : { ...some other rules... }
or // : [{ ...some other rules... }]
```
A collection of extraction rules (also called a *parselet*, or *Parsley script*) looks like this in JSON format:

```
{
   "somekey": "#someID .someclass", \qquad # using a CSS selector
   "anotherkey": "//sometag[@someattribute='somevalue']", # using an XPath
˓→expression
   "nestedkey(.somelistclass)": [{ \qquad # CSS selector for
˓→multiple elements (scope selector)
       "somenestedkey": "somenestedtag/@someattribute" \# XPath expression for an,
˓→attribbute
  }]
}
```
... or like this in YAML format:

somekey: "#someID .someclass" # using a CSS selector anotherkey: "//sometag[@someattribute='somevalue']" # using an XPath expression nestedkey(.somelistclass): # CSS selector for multiple elements (scope selector) - somenestedkey: [somenestedtag/@someattribute](mailto:somenestedtag/@someattribute) # XPath expression for an attribbute

And the output would be something like:

```
"somekey": "some value inside the first element matching the CSS selector",
"anotherkey": "some value inside the first element matching the XPath expression",
"nestedkey: [
    {"somenestedkey": "attribute of 1st nested element"},
    {"somenestedkey": "attribute of 2nd nested element"},
    {"somenestedkey": "attribute of last nested element"}
]
```
}

{

## **Quickstart**

## <span id="page-6-1"></span><span id="page-6-0"></span>**Install**

#### **From PyPI**

You can install *parslepy* from [PyPI:](https://pypi.python.org/pypi/parslepy)

```
sudo pip install parslepy
```
#### **From latest source**

You can also install from source code (make sure you have the  $1xml$  and cssselect libraries already installed):

```
git clone https://github.com/redapple/parslepy.git
sudo python setup.py install
```
You probably want also to make sure the tests passes:

```
sudo pip install nosetests # only needed if you don't have nosetests installed
nosetests -v tests
```
### <span id="page-6-2"></span>**Usage**

Here are some examples on how to use parslepy. You can also check out the examples and tutorials at [parsley's wiki](https://github.com/redapple/parslepy/wiki#usage) [at GitHub.](https://github.com/redapple/parslepy/wiki#usage)

Extract the questions from StackOverflow first page:

```
>>> import parslepy, urllib2
>>> rules = {"questions(//div[contains(@class,'question-summary')])": [{"title": ".//
˓→h3/a", "votes": "div.votes div.mini-counts"}]}
>>> parslepy.Parselet(rules).parse(urllib2.urlopen('http://stackoverflow.com'))
{'questions': [{'title': u'node.js RSS memory grows over time despite fairly
˓→consistent heap sizes',
   'votes': u'0'},
   {'title': u'SQL query for count of predicate applied on rows of subquery',
    'votes': u'3'},
    ...
}
```
Extract a page heading and a list of item links from a string containing HTML:

```
>>> import lxml.etree
>>> import parslepy
>>> import pprint
>>> html = """
... <!DOCTYPE html>
... <html>
... <head>
... <title>Sample document to test parslepy</title>
... <meta http-equiv="content-type" content="text/html;charset=utf-8" />
... </head>
... <body>
... <h1 id="main">What&rsquo;s new</h1>
... <ul>
... <li class="newsitem"><a href="/article-001.html">This is the first article</a>
\leftrightarrow \langle 1i>
... <li class="newsitem"><a href="/article-002.html">A second report on something
\leftrightarrow </a> </li>
... <li class="newsitem"><a href="/article-003.html">Python is great!</a> <span
˓→class="fresh">New!</span></li>
... </ul>
... </body>
... </html>"""
>>> rules = {
... "heading": "h1#main",
... "news(li.newsitem)": [{
... "title": ".",
... "url": "a/@href",
... "fresh": ".fresh"
... }],
... }
>>> p = parslepy.Parselet(rules)
>>> extracted = p.parse_fromstring(html)
>>> pprint.pprint(extracted)
{'heading': u'What\u2019s new',
 'news': [{'title': u'This is the first article', 'url': '/article-001.html'},
          {'title': u'A second report on something',
           'url': '/article-002.html'},
          {'fresh': u'New!',
           'title': u'Python is great! New!',
           'url': '/article-003.html'}]}
>>>
```
Extract using the rules in a JSON file (from *parslepy*'s examples/ directory):

```
# Parselet file containing CSS selectors
$ cat examples/engadget_css.let.json
{
    "sections(nav#nav-main > ul li)": \lceil \cdot \rceil"title": ".",
        "url": "a.item @href",
    }]
}
$ python run_parslepy.py --script examples/engadget_css.let.json --url http://www.
˓→engadget.com
{u'sections': [{u'title': u'News', u'url': '/'},
            {u'title': u'Reviews', u'url': '/reviews/'},
            {u'title': u'Features', u'url': '/features/'},
            {u'title': u'Galleries', u'url': '/galleries/'},
            {u'title': u'Videos', u'url': '/videos/'},
            {u'title': u'Events', u'url': '/events/'},
            {u'title': u'Podcasts',
                u'url': '/podcasts/the-engadget-podcast/'},
            {u'title': u'Engadget Show', u'url': '/videos/show/'},
            {u'title': u'Topics', u'url': '#nav-topics'}]}
```
You may want to check out the other examples given in the examples/ directory. You can run them using the run\_parslepy.py script like shown above.

### <span id="page-8-0"></span>**Selector syntax**

*parslepy* understands [CSS3 Selectors](http://www.w3.org/TR/2011/REC-css3-selectors-20110929/) and [XPath 1.0](http://www.w3.org/TR/xpath/) expressions.

#### **Select elements attributes by name**

It also accepts [Parsley DSL'](https://github.com/fizx/parsley)s @attributename at the end of CSS selectors, to get the attribute(s) of the preceding selected element(s). *parslepy* supports [Scrapy'](http://scrapy.org/)s ::attr(attributename) functional pseudo element extension to CCS3, which gets attributes by attributename.

See the two syntax variants in use:

```
>>> import parslepy
>>> import pprint
>>>
\gg> html = """
... <! DOCTYPE html>
... <html>
... <head>
... <title>Sample document to test parslepy</title>
... <meta http-equiv="content-type" content="text/html;charset=utf-8" />
... </head>
... <body>
... <div>
... <a class="first" href="http://www.example.com/first">First link</a>
... <a class="second" href="http://www.example.com/second">Second link</a>
\ldots </div>
\ldots </body>
\ldots \langle/html>"""
>>> rules = {
... "links": {
```

```
... "first_class": ["a.first::attr(href)"],
... "second_class": ["a.second @href"],
... }
... }
>>> p = parslepy.Parselet(rules)
>>> extracted = p.parse_fromstring(html)
>>> pprint.pprint(extracted)
{'links': {'first_class': ['http://www.example.com/first'],
          'second_class': ['http://www.example.com/second']}}
>>>
```
#### **Select text and comments nodes**

Borrowing from [Scrapy'](http://scrapy.org/)s extension to CCS3 selectors, *parslepy* supports ::text and ::comment pseudo elements (resp. get text nodes of an element, and extract comments in XML/HTML elements)

```
>>> import parslepy
>>> import pprint
>>>
\gg> html = """
... <! DOCTYPE html>
... <html>
... <head>
... <title>Sample document to test parslepy</title>
... <meta http-equiv="content-type" content="text/html;charset=utf-8" />
... </head>
... <body>
... <h1 id="main">News</h1>
... \langle !-- this is a comment -->
... <div>
... <p>Something to say</p>
... <!-- this is another comment -->
... </div>
... </body>
\ldots </html>"""
>>> rules = {
... "comments": {
... "all": ["::comment"],
... "inside_div": "div::comment"
... }
... }
>>> p = parslepy.Parselet(rules)
>>> extracted = p.parse_fromstring(html)
>>> pprint.pprint(extracted)
{'comments': {'all': [u'this is a comment', u'this is another comment'],
              'inside_div': u'this is another comment'}}
>>>
```
## Dependencies

#### <span id="page-10-0"></span>The current dependencies of the master branch are:

- lxml>=2.3 [\(http://lxml.de/,](http://lxml.de/) [https://pypi.python.org/pypi/lxml\)](https://pypi.python.org/pypi/lxml)
- cssselect [\(https://github.com/SimonSapin/cssselect/,](https://github.com/SimonSapin/cssselect/) [https://pypi.python.org/pypi/cssselect\)](https://pypi.python.org/pypi/cssselect) (for lxml>=3)

### API

<span id="page-12-2"></span><span id="page-12-0"></span>[Parselet](#page-12-1) is the main class for extracting content from documents with *parslepy*.

Instantiate it with a Parsley script, containing a mapping of name keys, and selectors (CSS or XPath) to apply on documents, or document parts.

Then, run the extraction rules by passing an HTML or XML document to  $ext{next}()$  or  $parse()$ 

The output will be a dict containing the same keys as in your Parsley script, and, depending on your selectors, values will be:

- text serialization of matching elements
- element attributes
- nested lists of extraction content

<span id="page-12-1"></span>class parslepy.base.**Parselet**(*parselet*, *selector\_handler=None*, *strict=False*, *debug=False*)

Take a parselet and optional selector\_handler and build an abstract representation of the Parsley extraction logic.

Four helper class methods can be used to instantiate a Parselet from JSON/YAML rules: [from\\_jsonstring\(\)](#page-14-0), [from\\_jsonfile\(\)](#page-13-1), [from\\_yamlstring\(\)](#page-14-1), [from\\_yamlfile\(\)](#page-14-2).

#### **Parameters**

- **parselet** (dict) Parsley script as a Python dict object
- **strict** (boolean) Set to *True* is you want to enforce that missing required keys raise an Exception; default is False (i.e. lenient/non-strict mode)
- **selector\_handler** an instance of selectors.SelectorHandler optional selector handler instance; defaults to an instance of selectors. DefaultSelectorHandler

Raises [InvalidKeySyntax](#page-20-1)

#### Example:

```
>>> import parslepy
>>> rules = {
```

```
... "heading": "h1#main",
... "news(li.newsitem)": [{
... "title": ".",
... "url": "a/@href"
... }],
... }
>>> p = parslepy.Parselet(rules)
>>> type(p)
<class 'parslepy.base.Parselet'>
```
<span id="page-13-0"></span>Use extract() or parse() to get extracted content from documents.

#### **extract**(*document*, *context=None*)

Extract values as a dict object following the structure of the Parsley script (recursive)

#### Parameters

- **document** lxml-parsed document
- **context** user-supplied context that will be passed to custom XPath extensions (as first argument)

Return type Python *dict* object with mapped extracted content

Raises [NonMatchingNonOptionalKey](#page-20-2)

```
>>> import lxml.etree
>>> import parslepy
\Rightarrow \frac{1}{2} html = \frac{1}{2}... <!DOCTYPE html>
... <html>
... <head>
... <title>Sample document to test parslepy</title>
... <meta http-equiv="content-type" content="text/html;charset=utf-8" />
... </head>
... <body>
... <h1 id="main">What&rsquo;s new</h1>
... <ul>
... <li class="newsitem"><a href="/article-001.html">This is the first
˓→article</a></li>
... <li class="newsitem"><a href="/article-002.html">A second report on.
˓→something</a></li>
... <li class="newsitem"><a href="/article-003.html">Python is great!</a>
˓→<span class="fresh">New!</span></li>
... </ul>
... </body>
... </html>
... '''
>>> html_parser = lxml.etree.HTMLParser()
>>> doc = lxml.etree.fromstring(html, parser=html_parser)
>>> doc
<Element html at 0x7f5fb1fce9b0>
>>> rules = {
... "headingcss": "#main",
... "headingxpath": "//h1[@id='main']"
... }
>>> p = parslepy.Parselet(rules)
>>> p.extract(doc)
{'headingcss': u'What's new', 'headingxpath': u'What's new'}
```
<span id="page-14-3"></span>classmethod **from\_jsonfile**(*fp*, *selector\_handler=None*, *strict=False*, *debug=False*) Create a Parselet instance from a file containing the Parsley script as a JSON object

```
>>> import parslepy
>>> with open('parselet.json') as fp:
... parslepy.Parselet.from_jsonfile(fp)
...
<parslepy.base.Parselet object at 0x2014e50>
```
**Parameters fp** (file) – an open file-like pointer containing the Parsley script

Return type [Parselet](#page-12-1)

Other arguments: same as for [Parselet](#page-12-1) contructor

<span id="page-14-0"></span>classmethod **from\_jsonstring**(*s*, *selector\_handler=None*, *strict=False*, *debug=False*) Create a Parselet instance from s (str) containing the Parsley script as JSON

```
>>> import parslepy
>>> parsley_string = '{ "title": "h1", "link": "a @href"}'
>>> p = parslepy.Parselet.from_jsonstring(parsley_string)
>>> type(p)
<class 'parslepy.base.Parselet'>
>>
```
Parameters **s** (string) – a Parsley script as a JSON string

Return type [Parselet](#page-12-1)

Other arguments: same as for [Parselet](#page-12-1) contructor

<span id="page-14-2"></span>classmethod **from\_yamlfile**(*fp*, *selector\_handler=None*, *strict=False*, *debug=False*) Create a Parselet instance from a file containing the Parsley script as a YAML object

```
>>> import parslepy
>>> with open('parselet.yml') as fp:
... parslepy.Parselet.from_yamlfile(fp)
...
<parslepy.base.Parselet object at 0x2014e50>
```
**Parameters**  $\mathbf{fp}$  ( $\text{file}$ ) – an open file-like pointer containing the Parsley script

Return type [Parselet](#page-12-1)

Other arguments: same as for [Parselet](#page-12-1) contructor

<span id="page-14-1"></span>classmethod **from\_yamlstring**(*s*, *selector\_handler=None*, *strict=False*, *debug=False*) Create a Parselet instance from s (str) containing the Parsley script as YAML

```
>>> import parslepy
>>> parsley_string = '''---
    title: h1
    link: a @href
\mathbf{r}>>> p = parslepy.Parselet.from_yamlstring(parsley_string)
>>> type(p)
<class 'parslepy.base.Parselet'>
>>>
```
<span id="page-15-1"></span>**Parameters**  $s$  (string) – a Parsley script as a YAML string

```
Return type Parselet
```
Other arguments: same as for [Parselet](#page-12-1) contructor

#### **keys**()

Return a list of 1st level keys of the output data model

```
>>> import parslepy
>>> rules = {
... "headingcss": "#main",
... "headingxpath": "//h1[@id='main']"
... }
>>> p = parslepy.Parselet(rules)
>>> sorted(p.keys())
['headingcss', 'headingxpath']
```
<span id="page-15-0"></span>**parse**(*fp*, *parser=None*, *context=None*)

Parse an HTML or XML document and return the extacted object following the Parsley rules give at instantiation.

#### Parameters

- **fp** file-like object containing an HTML or XML document, or URL or filename
- **parser** *lxml.etree.\_FeedParser* instance (optional); defaults to lxml.etree.HTMLParser()
- **context** user-supplied context that will be passed to custom XPath extensions (as first argument)

Return type Python dict object with mapped extracted content

Raises [NonMatchingNonOptionalKey](#page-20-2)

To parse from a string, use the parse\_fromstring() method instead.

Note that the fp paramater is passed directly to [lxml.etree.parse,](http://lxml.de/api/lxml.etree-module.html#parse) so you can also give it an URL, and lxml will download it for you. (Also see [http://lxml.de/tutorial.html#the-parse-function.](http://lxml.de/tutorial.html#the-parse-function))

#### **parse\_fromstring**(*s*, *parser=None*, *context=None*)

Parse an HTML or XML document and return the extacted object following the Parsley rules give at instantiation.

#### Parameters

- **s** (string) an HTML or XML document as a string
- **parser** *lxml.etree.* FeedParser instance (optional); defaults to lxml.etree.HTMLParser()
- **context** user-supplied context that will be passed to custom XPath extensions (as first argument)

Return type Python dict object with mapped extracted content

Raises [NonMatchingNonOptionalKey](#page-20-2)

## **Customizing**

<span id="page-16-6"></span><span id="page-16-0"></span>You can use a [Parselet](#page-12-1) directly with it's default configuration, which should work fine for HTML documents when the content you want to extract can be accessed by regular CSS3 selectors or XPath 1.0 expressions.

But you can also customize how selectors are interpreted by sub-classing [SelectorHandler](#page-16-1) and passing an instance of your selector handler to the Parselet constructor.

#### <span id="page-16-5"></span>class parslepy.selectors.**Selector**(*selector*)

Class of objects returned by  $Select{orHandler}$  instances' (and subclasses) make () method.

#### <span id="page-16-1"></span>class parslepy.selectors.**SelectorHandler**(*debug=False*)

Called when building abstract Parsley trees and when etracting object values during the actual parsing of documents

This should be subclassed to implement the selector processing logic you need for your Parsley handling.

<span id="page-16-4"></span>All 3 methods, make (), select () and extract () MUST be overridden

#### **extract**(*document*, *selector*)

Apply the selector on the document and return a value for the matching elements (text content or element attributes)

#### Parameters

- **document** lxml-parsed document
- **selector** input [Selector](#page-16-5) to apply on the document

Return type depends on the selector (string, boolean value, ..)

Return value can be single- or multi-valued.

```
make(selection_string)
```
Interpret a selection\_string as a selector for elements or element attributes in a (semi-)structured document. In case of XPath selectors, this can also be a function call.

Parameters **selection\_string** – a string representing a selector

<span id="page-16-3"></span>Return type [Selector](#page-16-5)

<span id="page-17-2"></span>**select**(*document*, *selector*)

Apply the selector on the document

#### **Parameters**

- **document** lxml-parsed document
- **selector** input [Selector](#page-16-5) to apply on the document

#### Return type lxml.etree.Element list

```
class parslepy.selectors.XPathSelectorHandler(namespaces=None, extensions=None, con-
```
This selector only accepts XPath selectors.

It understands what lxml.etree.XPath understands, that is XPath 1.0 expressions

#### **Parameters**

- **namespaces** namespace mapping as dict
- **extensions** extension dict
- **context** user-context passed to XPath extension functions

*namespaces* and *extensions* dicts should have the same format as for [lxml:](http://lxml.de/) see [http://lxml.de/xpathxslt.html#](http://lxml.de/xpathxslt.html#namespaces-and-prefixes) [namespaces-and-prefixes](http://lxml.de/xpathxslt.html#namespaces-and-prefixes) and <http://lxml.de/extensions.html#xpath-extension-functions>

*text=None*, *debug=False*)

Extension functions have a slightly different signature than pure-lxml extension functions: they must expect a user-context as first argument; all other arguments are the same as for *lxml* extensions.

*context* will be passed as first argument to extension functions registered through *extensions*. Alternative: usercontext can also be passed to [parslepy.base.Parselet.parse\(\)](#page-15-0)

<span id="page-17-1"></span>class parslepy.selectors.**DefaultSelectorHandler**(*namespaces=None*, *extensions=None*, *context=None*, *debug=False*)

Default selector logic, loosely based on the original *Parsley* implementation.

This handler understands what cssselect and lxml.etree.XPath understands, that is (roughly) XPath 1.0 and CSS3 for things that dont need browser context

#### **Parameters**

- **namespaces** namespace mapping as dict
- **extensions** extension dict
- **context** user-context passed to XPath extension functions

*namespaces* and *extensions* dicts should have the same format as for [lxml:](http://lxml.de/) see [http://lxml.de/xpathxslt.html#](http://lxml.de/xpathxslt.html#namespaces-and-prefixes) [namespaces-and-prefixes](http://lxml.de/xpathxslt.html#namespaces-and-prefixes) and <http://lxml.de/extensions.html#xpath-extension-functions>

Extension functions have a slightly different signature than pure-lxml extension functions: they must expect a user-context as first argument; all other arguments are the same as for *lxml* extensions.

*context* will be passed as first argument to extension functions registered through *extensions*. Alternative: usercontext can also be passed to [parslepy.base.Parselet.parse\(\)](#page-15-0)

Example with iTunes RSS feed:

```
>>> import lxml.etree
>>> xml_parser = lxml.etree.XMLParser()
>>> url = 'http://itunes.apple.com/us/rss/topalbums/limit=10/explicit=true/xml'
>>>
>>> # register Atom and iTunes namespaces with prefixes "atom" and "im"
... # with a custom SelectorHandler
```

```
... xsh = parslepy.XPathSelectorHandler(
... namespaces={
... 'atom': 'http://www.w3.org/2005/Atom',
... 'im': 'http://itunes.apple.com/rss'
... })
>>>
>>> # use prefixes to target elements in the XML document
>>> rules = {
... "entries(//atom:feed/atom:entry)": [
... {
... "title": "atom:title",
... "name": "im:name",
... "id": "atom:id/@im:id",
... "artist(im:artist)": {
... "name": ".",
... "href": "@href"
... },
... "images(im:image)": [{
... "height": "@height",
... "url": "."
... }],
... "releasedate": "im:releaseDate"
... }
... ]
... }
>>> parselet = parslepy.Parselet(rules, selector_handler=xsh)
>>> parselet.parse(url, parser=xml_parser)
{'entries': [{'name': u'Born Sinner (Deluxe Version)', ...
```
## **Exceptions**

#### <span id="page-20-3"></span><span id="page-20-1"></span><span id="page-20-0"></span>exception parslepy.base.**InvalidKeySyntax**

Raised when the input Parsley script's syntax is invalid

```
>>> import parslepy
>>> try:
... p = parslepy.Parselet({"heading@": "#main"})
... except parslepy.base.InvalidKeySyntax as e:
... print e
Key heading@ is not valid
```
#### <span id="page-20-2"></span>exception parslepy.base.**NonMatchingNonOptionalKey**

Raised by a [Parselet](#page-12-1) instance while extracting content in strict mode, when a required key does not yield any content.

```
>>> import parslepy
>>> html = '''
... <!DOCTYPE html>
... <html>
... <head>
... <title>Sample document to test parslepy</title>
... <meta http-equiv="content-type" content="text/html;charset=utf-8" />
... </head>
... <br/>body>
... <h1 id="main">What&rsquo;s new</h1>
... <ul>
... <li class="newsitem"><a href="/article-001.html">This is the first article
\leftrightarrow \angle \rightarrow \angle \rightarrow \angle \rightarrow \angle... <li class="newsitem"><a href="/article-002.html">A second report on
˓→something</a></li>
... <li class="newsitem"><a href="/article-003.html">Python is great!</a>
˓→<span class="fresh">New!</span></li>
... </ul>
... </body>
... </html>
... '''
```

```
>>> rules = {
... "heading1": "h1#main",
... "heading2": "h2#main",
... }
>>> p = parslepy.Parselet(rules, strict=True)
>>> try:
... p.parse_fromstring(html)
... except parslepy.base.NonMatchingNonOptionalKey as e:
... print "Missing mandatory key"
Missing mandatory key
```
## Extension functions

<span id="page-22-0"></span>*parslepy* extends XPath 1.0 functions through [lxml'](http://lxml.de/)s XPath extensions. See <http://lxml.de/extensions.html> for details.

## <span id="page-22-1"></span>**Built-in extensions**

*parslepy* comes with a few XPath extension functions. These functions are available by default when you use [XPathSelectorHandler](#page-17-0) or [DefaultSelectorHandler](#page-17-1).

• parslepy: text (xpath\_expression [, false()]): returns the text content for elements matching *xpath\_expression*. The optional boolean second parameter indicates whether *tail* content should be included or not. (Internally, this calls *lxml.etree.tostring(..., method="text", encoding=unicode)*.) Use *true()* and *false()* XPath functions, not only *true* or *false*, (or 1 or 0). Defaults to *true()*.

```
>>> import parslepy
>>> doc = """<!DOCTYPE html>
... <html>
... <head>
... <title>Some page title</title>
... </head>
...
\ldots <br/>body>
... <h1>Some heading</h1>
...
... Some text
...
... <p>
... Some paragraph
... </p>
... </body>
...
... </html>"""
>>> rules = {"heading": "h1"}
>>>
>>> # default text extraction includes tail text
```

```
... parslepy.Parselet(rules).parse_fromstring(doc)
{'heading': u'Some heading Some text'}
>>>
>>> # 2nd argument to false means without tail text
... rules = {"heading": "parslepy:text(//h1, false())"}
>>> parslepy.Parselet(rules).parse_fromstring(doc)
{'heading': 'Some heading'}
>>>
>>> # 2nd argument to true is equivalent to default text extraction
>>> rules = {"heading": "parslepy:text(//h1, true())"}
>>> parslepy.Parselet(rules).parse_fromstring(doc)
{'heading': 'Some heading Some text'}
>>>
```
See <http://lxml.de/tutorial.html#elements-contain-text> for details on how [lxml](http://lxml.de/) handles text and tail element properties

• parslepy:textnl(xpath\_expression): similar to parslepy:text() but appends *\n* characters to HTML block elements such as *<br>*, *<hr>*, *<div>*

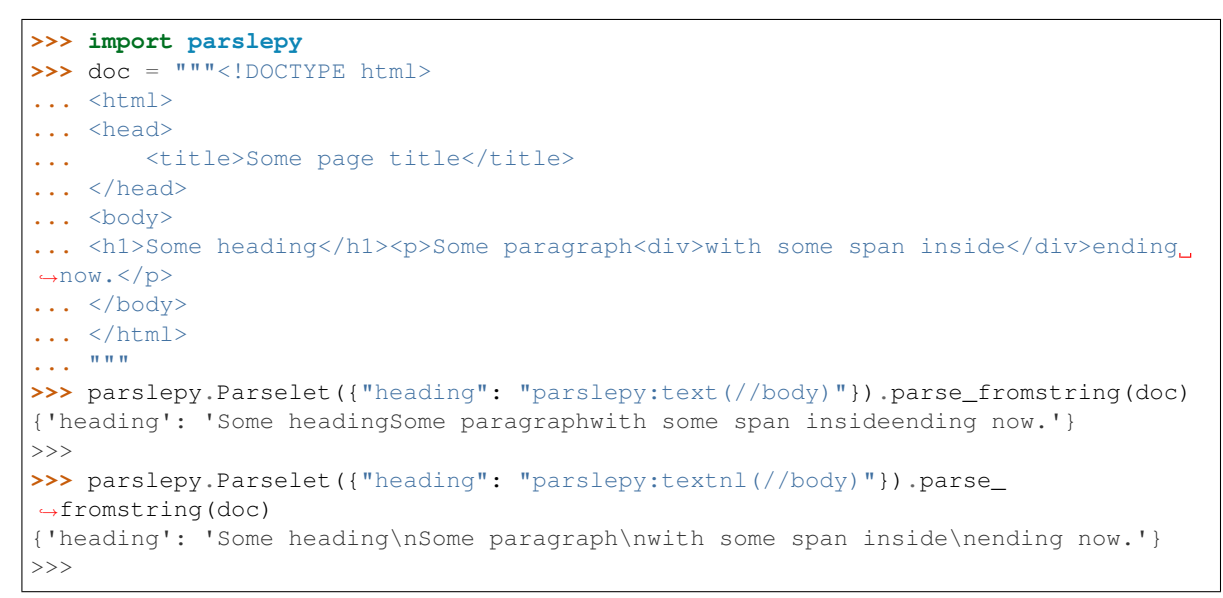

• parslepy: html (xpath\_expression) returns the HTML content for elements matching *xpath\_expression*. Internally, this calls *lxml.html.tostring(element)*.

```
>>> import parslepy
>>> doc = """<!DOCTYPE html>
... <html>
... <head>
... <title>Some page title</title>
... </head>
... <body>
... <h1>(Some heading)</h1>
... <h2>[some sub-heading]</h2>
... </body>
... </html>
... """
>>> parslepy.Parselet({"heading": "parslepy:html(//h1)"}).parse_fromstring(doc)
{'heading': '<h1>(Some heading)</h1>'}
>>> parslepy.Parselet({"heading": "parslepy:html(//body)"}).parse_fromstring(doc)
```

```
{\text{theading': '<body>}}\n{\text{Some heading':}}\n{\text{Some heading}: }\n{\text{Some command}\n{\text{theading}}\n{\text{theading}}}˓→'}
>>>
```
- parslepy:xml(xpath\_expression) returns the XML content for elements matching *xpath\_expression*. Internally, this calls *lxml.etree.tostring(element)*.
- parslepy:strip(xpath\_expression[, chars]) behaves like Python's *strip()* method for strings but for the text content of elements matching *xpath\_expression*. See [http://docs.python.org/2/library/string.](http://docs.python.org/2/library/string.html#string.strip) [html#string.strip](http://docs.python.org/2/library/string.html#string.strip)

```
>>> import parslepy
>>> doc = """<!DOCTYPE html>
... <html>
... <head>
... <title>Some page title</title>
... </head>
... <body>
... <h1>(Some heading)</h1>
... <h2>[some sub-heading]</h2>
... </body>
... </html>
... """
>>> parslepy.Parselet({"heading": "parslepy:strip(//h2, '[')"}).parse_
˓→fromstring(doc)
{'heading': 'some sub-heading]'}
>>> parslepy.Parselet({"heading": "parslepy:strip(//h2, ']')"}).parse_
˓→fromstring(doc)
{'heading': '[some sub-heading'}
>>> parslepy.Parselet({"heading": "parslepy:strip(//h2, '[]')"}).parse_
˓→fromstring(doc)
{'heading': 'some sub-heading'}
>>> parslepy.Parselet({"heading": "parslepy:strip(//h1, '()')"}).parse_
˓→fromstring(doc)
{'heading': 'Some heading'}
>>>
```
• parslepy: attrname (xpath\_expression\_matching\_attribute) returns name of an attribute. This works with the catch-all-attributes *@\** expression or a specific attribute expression like *@class*. It may sound like a useless extension but it can be useful when combined with the simple *@\** selector like in the example below:

```
>>> img_attributes = {
... "images(img)": [{
... "attr_names": ["parslepy:attrname(@*)"],
... "attr_vals": ["@*"],
... }]
... }
>>> extracted = parslepy.Parselet(img_attributes).parse('http://www.python.org')
>>> for r in extracted["images"]:
...: print dict(zip(r.get("attr_names"), r.get("attr_vals")))
...:
{'src': '/images/python-logo.gif', 'alt': 'homepage', 'border': '0', 'id': 'logo'}
{'src': '/images/trans.gif', 'alt': 'skip to navigation', 'border': '0', 'id':
˓→'skiptonav'}
{'src': '/images/trans.gif', 'alt': 'skip to content', 'border': '0', 'id':
˓→'skiptocontent'}
{'width': '116', 'alt': '', 'src': '/images/donate.png', 'title': '', 'height':
  ˓→'42'}
```

```
{'width': '94', 'style': 'align:center', 'src': '/images/worldmap.jpg', 'alt':
˓→'[Python resources in languages other than English]', 'height': '46'}
{'src': '/images/success/Carmanah.png', 'alt': 'success story photo', 'class':
˓→'success'}
```
## <span id="page-25-0"></span>**User-defined extensions**

*parslepy* also lets you define your own XPath extensions, just like [lxml](http://lxml.de/) does, except the function you register must accept a user-supplied context object passed as first argument, subsequent arguments to your extension function will be the same as for [lxml](http://lxml.de/) extensions, i.e. an XPath context, followed by matching elements and whatever additional parameters your XPath call passes.

The user-supplied context should be passed to  $parsel$ , base. Parselet.parse(), or globally to a XPathSelectorHandler subclass instance passed to instantiate a Parselet.

Let's illustrate this with a custom extension to make *<img>* @src attributes "absolute".

Suppose we already have an extraction rule that outputs the *@src* attributes from *<img>* tags on the Python.org homepage:

```
>>> import parslepy
>>> import pprint
>>> parselet = parslepy.Parselet({"img_abslinks": ["//img/@src"]})
>>> pprint.pprint(parselet.parse('http://www.python.org'))
{'img_abslinks': ['/images/python-logo.gif',
                  '/images/trans.gif',
                  '/images/trans.gif',
                  '/images/donate.png',
                  '/images/worldmap.jpg',
                  '/images/success/afnic.fr.png']}
```
We now want to generate full URLs for these images, not relative to [http://www.python.org.](http://www.python.org)

#### First we need to define our extension function as a Python function:

*parslepy*'s extension functions must accept a user-context as first argument, then should expect an XPath context, followed by elements or strings matching the XPath expression, and finally whatever other parameters are passed to the function call in extraction rules.

In our example, we expect *@src* attribute values as input from XPath, and combine them with a base URL (via *urlparse.urljoin()*), the URL from which the HTML document was fetched. The base URL will be passed as usercontext, and we will receive it as first argument. So the Python extension function may look like this:

```
>>> import urlparse
>>> def absurl(ctx, xpctx, attributes, *args):
... # user-context "ctx" will be the URL of the page
... return [urlparse.urljoin(ctx, u) for u in attributes]
...
```
Then, we need to register this function with parslepy through a custom selector handler, with a custom namespace and its prefix:

```
>>> # choose a prefix and namespace, e.g. "myext" and "local-extensions"
... mynamespaces = {
... "myext": "local-extensions"
... }
>>> myextensions = {
```

```
... ("local-extensions", "absurl"): absurl,
... }
>>>
>>> import parslepy
>>> sh = parslepy.DefaultSelectorHandler(
... namespaces=mynamespaces,
... extensions=myextensions)
>>>
```
Now we can use this absurl() XPath extension within *parslepy* rules, with the "myext" prefix (do not forget to pass your selector handler to your Parselet instance):

```
>>> rules = {"img_abslinks": ["myext:absurl(//img/@src)"]}
>>> parselet = parslepy.Parselet(rules, selector_handler=sh)
```
And finally, run the extraction rules on Python.org's homepage again, with a context argument set to the URL

```
>>> import pprint
>>> pprint.pprint(parselet.parse('http://www.python.org',
... context='http://www.python.org'))
{'img_abslinks': ['http://www.python.org/images/python-logo.gif',
                  'http://www.python.org/images/trans.gif',
                  'http://www.python.org/images/trans.gif',
                  'http://www.python.org/images/donate.png',
                  'http://www.python.org/images/worldmap.jpg',
                  'http://www.python.org/images/success/afnic.fr.png']}
>>>
```
In this case, it may feel odd to have to pass the URL *twice*, but parse(*URL*) does not store the URL anywhere, it processes only the HTML stream from the page.

More examples

<span id="page-28-0"></span>Check out more examples and tutorials at [parsley's wiki at GitHub.](https://github.com/redapple/parslepy/wiki#usage)

## CHAPTER<sup>9</sup>

## Changelog

## <span id="page-30-1"></span><span id="page-30-0"></span>**Version 0.3.0 - March 3., 2015**

- Improvements:
	- CSS selectors extensions:
		- \* pseudo-elements ::text (borrowed from Scrapy) and ::comment
		- \* functional pseudo-element ::attr(name)
	- Cleaned up documentation (thanks @eliasdorneles!)
	- New keys() method for Parselet nodes

## <span id="page-30-2"></span>**Version 0.2.0 - August 5., 2013**

- Improvements:
	- Support XPath namespace prefixes (namespace:element) and CSS namespace prefixes (namespace|element) in DefaultSelectorHandler
	- new built-in extension function parslepy:strip() mapped to Python's strip() for strings
	- new built-in extension function parslepy:attrname() that takes an attribute selector and returns the attribute's name
	- support for user-defined extension functions, which take an additional context parameter when called (context is passed either at selector handler instantiation or when calling Parselet.parse())
	- use smart\_strings=False for XPath compiled expressions, except for user-defined extensions and some built-in extensions (see [http://lxml.de/xpathxslt.html#xpath-return-values\)](http://lxml.de/xpathxslt.html#xpath-return-values)
- Bug fixes:
	- #2: XPath namespace prefixes raise cssselect.xpath.ExpressionError with DefaultSelectorHandler
- #3: Docs suggest using \*.js files when they are JSON documents
- #4: The example usage should not have both url\_css and url\_xpath
- #5: In example usage, skip lines between "configuration" and "execution"
- #6: add underscore to \_version\_\_
- #7: Empty result set on boolean or numerical selectors

## <span id="page-31-0"></span>**Version 0.1.2 - July 9, 2013**

- Bug fixes:
	- #1: headingxpath rule does not seem to work as expected

### <span id="page-31-1"></span>**Version 0.1.1 - July 3, 2013**

- Docstrings added to main classes and methods.
- Added parse\_fromstring() method to Parselet
- Added tests for Parselet.parse() and Parselet.parse\_fromstring()

## <span id="page-31-2"></span>**Version 0.1 - June 30, 2013**

Initial release

## Index

## D

DefaultSelectorHandler (class in parslepy.selectors), [14](#page-17-2)

## E

extract() (parslepy.base.Parselet method), [10](#page-13-2) extract() (parslepy.selectors.SelectorHandler method), [13](#page-16-6)

## F

from\_jsonfile() (parslepy.base.Parselet class method), [10](#page-13-2) from\_jsonstring() (parslepy.base.Parselet class method), [11](#page-14-3)

from\_yamlfile() (parslepy.base.Parselet class method), [11](#page-14-3) from\_yamlstring() (parslepy.base.Parselet class method), [11](#page-14-3)

## I

InvalidKeySyntax, [17](#page-20-3)

## K

keys() (parslepy.base.Parselet method), [12](#page-15-1)

## M

make() (parslepy.selectors.SelectorHandler method), [13](#page-16-6)

## N

NonMatchingNonOptionalKey, [17](#page-20-3)

## P

parse() (parslepy.base.Parselet method), [12](#page-15-1) parse\_fromstring() (parslepy.base.Parselet method), [12](#page-15-1) Parselet (class in parslepy.base), [9](#page-12-2)

## S

select() (parslepy.selectors.SelectorHandler method), [13](#page-16-6) Selector (class in parslepy.selectors), [13](#page-16-6) SelectorHandler (class in parslepy.selectors), [13](#page-16-6)

## X

XPathSelectorHandler (class in parslepy.selectors), [14](#page-17-2)